Pensieve header: A demo of Zip and Bind.

## **ZipBindDemo**

```
ln[ \circ ]:=
            K\delta /: K\delta<sub>i</sub>, j := If[i == j, 1, 0];
             \{z^*, x^*, y^*\} = \{\zeta, \xi, \eta\}; \{\zeta^*, \xi^*, \eta^*\} = \{z, x, y\};(u_{i}^{\dagger})^* := (u^*)_{i};
```
## Zip

```
Inf \circ I:=ZipBindDemo
              \text{Zip}_{\{\}}[P_{-}]:=P; \ \text{Zip}_{\{\mathcal{E}_{-},\mathcal{E}_{-}-}\}[P_{-}]:=\left(\text{Expand}[P//\ \text{Zip}_{\{\mathcal{E}s\}}]\ / \ . \ \text{f}_{-},\ \mathcal{E}^{d_{-}}:\Rightarrow\partial_{\{\mathcal{E}^{\star},d\}}f\right)\ / \ . \ \mathcal{E}^{\star}\rightarrow\varnothingIn[ ]:=
Zip{ζ}a ζ6 + ζ + 3 z5 ⅇz + 7 z + 99 b
ZipBindDemo
    Out[\ e]= 7 + 720 a + 99 b
ZipBindDemo
     \ln[e] := \mathsf{Zip}_{\{\xi,\eta\}}[ \xi^3 \eta^3 \mathbf{e}^{a \times b \times b \times c \times y}]ZipBindDemo
    Out[-] = a^3 b^3 + 9 a^2 b^2 c + 18 a b c^2 + 6 c^3ZipBindDemo
  ln[ \circ ]:=
ZipBindDemo
               (* \mathbb{E}[Q, P] means e^{Q}P *E /: Zip<sub>Gs List</sub> @E[Q<sub>n</sub>, P<sub>n</sub>] := Module \{ \zeta, z, zs, c, ys, \eta s, qt, zrule, Q1, Q2 \},
                     zs = Table[ζ*, {ζ, ζs}];
                     c = Q /. Alternatives @@ ζs ⋃ zs → 0;
                     ys = Table∂ζ Q /. Alternatives @@ zs → 0, {ζ, ζs};
                     \etas = Table\left[\partial_z(Q \mid \cdot). Alternatives @@ \mathcal{E}s \rightarrow 0\right), {z, zs}\left[\cdot\right];
                     qt = Inverse@Table[K\delta_{z,\zeta^*} - \partial_{z,\zeta} Q, {\zeta, \zetas}, {z, zs}];
                     zrule = Thread[zs → qt.(zs + ys)];
                     Q1 = c + ηs.zs /. zrule;
```
**ZipBindDemo** 

$$
ln[-1] = Eh = \mathbb{E}\Big[h\sum_{i=1}^{3}\sum_{j=1}^{3}a_{10i+j}\,x_i\,\xi_j,\,\sum_{i=1}^{3}f_i\,[x_1,\,x_2,\,x_3]\,\,\xi_i\Big];\ \ \mathsf{E1} = \mathsf{E}h\,\,,\,\,h\to\mathbf{1}
$$

**Simplify** /@ $E[Q2, Det[qt] \cdot e^{-Q2} \text{Zip}_{\mathcal{S}^S}[e^{Q1}(P \cdot \text{.} zrule})]$ ;

**Q2 = Q1 /. Alternatives @@ zs → 0;**

ZipBindDemo

 $\circ$ ut[=]=  $\mathbb{E}$  [  $a_{11}$  X<sub>1</sub>  $\xi_1$  +  $a_{21}$  X<sub>2</sub>  $\xi_1$  +  $a_{31}$  X<sub>3</sub>  $\xi_1$  +  $a_{12}$  X<sub>1</sub>  $\xi_2$  +  $a_{22}$  X<sub>2</sub>  $\xi_2$  +  $a_{32}$  X<sub>3</sub>  $\xi_3$  +  $a_{23}$   $x_1$   $\xi_3$  +  $a_{23}$  X<sub>3</sub>  $\xi_3$  +  $a_{33}$  X<sub>3</sub>  $\xi_3$ ,  $\xi_1$  f<sub>1</sub>[x<sub>1</sub>, x<sub>2</sub>, x<sub>3</sub>] +  $\xi_2$  f<sub>2</sub>[x<sub>1</sub>, x<sub>2</sub>, x<sub>3</sub>] +  $\xi_3$  f<sub>3</sub>[x<sub>1</sub>, x<sub>2</sub>, x<sub>3</sub>]]

ZipBindDemo

## In[ ]:= **Short[lhs = Zip{ξ1,ξ2} @E1, 5]**

ZipBindDemo

$$
\text{Out}(\text{MSE})/\text{Short} = \mathbb{E}\Big[\Big(\Big(a_{13}\ \Big(\Big(-1+a_{22}\Big)\ a_{31}-a_{21}\ a_{32}\Big)+a_{12}\ \Big(-a_{23}\ a_{31}+a_{21}\ a_{33}\Big)+\Big(-1+a_{11}\Big)\ \Big(a_{23}\ a_{32}-\Big(-1+a_{22}\Big)\ a_{33}\Big)\Big)\\ \times 17\text{ for } a_{21} \ll 17\text{ for } a_{22} \ll 17\text{ for } a_{21} \ll 17\text{ for } a_{22} \ll 17\text{ for } a_{22} \ll 17\text
$$

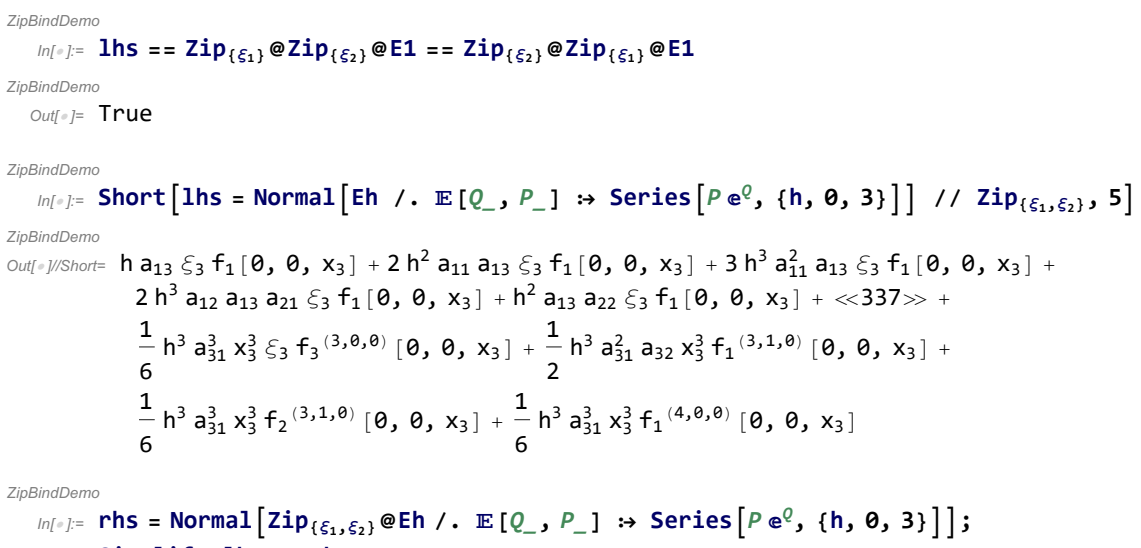

```
Simplify[lhs == rhs]
```
ZipBindDemo

 $Out[ \circ ] =$  True

## Bind

```
ln[ \circ ]:=
ZipBindDemo
         \mathbb{E} /: \mathbb{E}[Q_1, P_1] \mathbb{E}[Q_2, P_2] := \mathbb{E}[Q_1 + Q_2, P_1 + P_2];
         Bindζs_List[L_, R_] := Module{n, hideζs, hidezs},
              hideζs = Table[ζs〚i〛 → ζn@i, {i, Length@ζs}];
              hidezs = Table[ζs〚i〛* → zn@i, {i, Length@ζs}];
              Zip<sub>ζ</sub>s/.hide\zetas [(L /.hidezs)(R /.hide\zetas)(];
```
ZipBindDemo

```
\mathcal{L}_{\text{In}[\mathcal{E}_2]} = \text{Bind}_{\{\xi_2\}}\left[\mathbb{E}\left[\xi\left(X_1+X_2\right),1\right],\mathbb{E}\left[\xi_2\left(X_2+X_3\right),1\right]\right]Out[\circ]= \mathbb{E}\left[ \xi \left( x_1 + x_2 + x_3 \right), 1]
ZipBindDemo
      In[ ]:=
Bind{ξ2}[[(ξ2 + ξ3) x2, 1], [(ξ1 + ξ2) x, 1]]
ZipBindDemo
     Out[\circ]= \mathbb{E} [\times (\xi_1 + \xi_2 + \xi_3), 1]ZipBindDemo
```